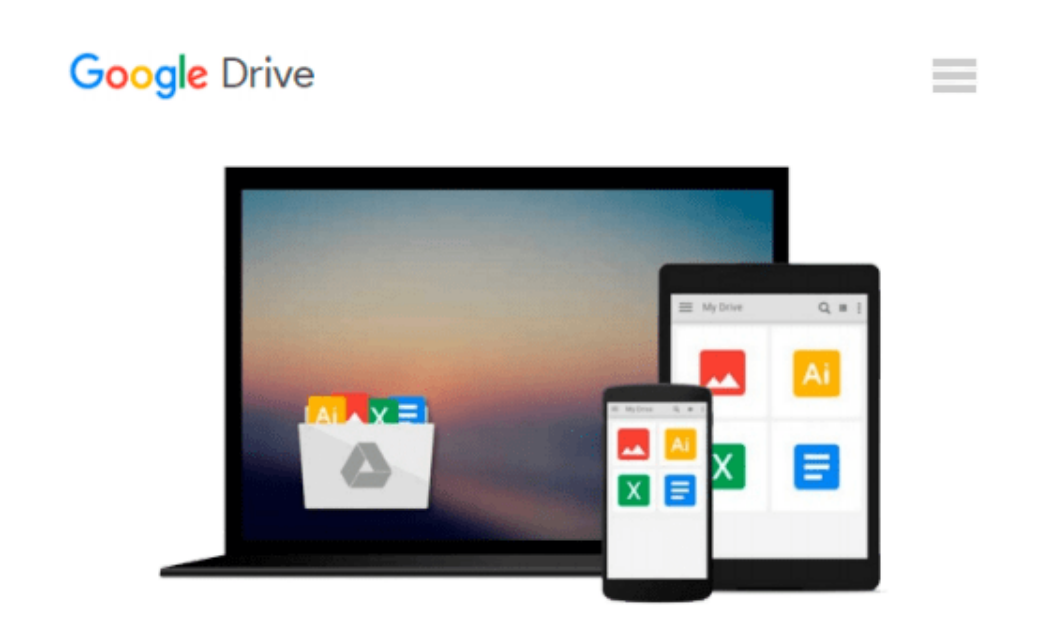

# **Managing Projects with Microsoft Project Server 2013 & Project Online**

*Tony Zink, Dale Howard*

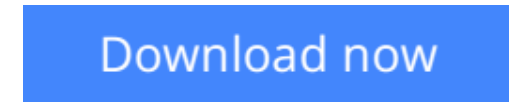

[Click here](http://sapek.club/go/read.php?id=0578159732) if your download doesn"t start automatically

### **Managing Projects with Microsoft Project Server 2013 & Project Online**

Tony Zink, Dale Howard

**Managing Projects with Microsoft Project Server 2013 & Project Online** Tony Zink, Dale Howard This in-depth, yet practical learning guide provides the Project Manager, Planner, Scheduler, or anyone tasked with managing a project with the essential skills to effectively use Microsoft Project Server 2013 or Project Online while following a leading practice scheduling process. Learn how to create and manage projects with the world's #1 cloud-based project and portfolio management platform, and learn the most effective steps to follow for creating and managing a live project. Written by experts with decades of practical experience using Microsoft Project, Project Server, and Project Online, the material is organized into a practical flow of recommended steps for quickly and effectively creating and managing a project schedule. Each module in this learning guide introduces the key concepts, then provides detailed step-by-step instructions, hands-on exercises, tips and shortcuts, and pitfalls to avoid when using Microsoft Project Server 2013 or Project Online.

 $\triangle$  **[Download](http://sapek.club/go/read.php?id=0578159732)** [Managing Projects with Microsoft Project Server 20 ...pdf](http://sapek.club/go/read.php?id=0578159732)

**[Read Online](http://sapek.club/go/read.php?id=0578159732)** [Managing Projects with Microsoft Project Server ...pdf](http://sapek.club/go/read.php?id=0578159732)

#### **Download and Read Free Online Managing Projects with Microsoft Project Server 2013 & Project Online Tony Zink, Dale Howard**

#### **From reader reviews:**

#### **Edward Rideout:**

People live in this new day of lifestyle always try and and must have the spare time or they will get great deal of stress from both everyday life and work. So , if we ask do people have free time, we will say absolutely indeed. People is human not just a robot. Then we inquire again, what kind of activity do you have when the spare time coming to you actually of course your answer will unlimited right. Then do you try this one, reading textbooks. It can be your alternative in spending your spare time, often the book you have read is Managing Projects with Microsoft Project Server 2013 & Project Online.

#### **Dorothy Alvarez:**

This Managing Projects with Microsoft Project Server 2013 & Project Online is great publication for you because the content which is full of information for you who have always deal with world and have to make decision every minute. This particular book reveal it facts accurately using great coordinate word or we can say no rambling sentences inside it. So if you are read the idea hurriedly you can have whole info in it. Doesn't mean it only will give you straight forward sentences but hard core information with wonderful delivering sentences. Having Managing Projects with Microsoft Project Server 2013 & Project Online in your hand like obtaining the world in your arm, data in it is not ridiculous just one. We can say that no guide that offer you world inside ten or fifteen small right but this book already do that. So , this is good reading book. Heya Mr. and Mrs. active do you still doubt that will?

#### **Fred Scott:**

In this time globalization it is important to someone to obtain information. The information will make someone to understand the condition of the world. The condition of the world makes the information easier to share. You can find a lot of references to get information example: internet, paper, book, and soon. You can see that now, a lot of publisher which print many kinds of book. Typically the book that recommended to you personally is Managing Projects with Microsoft Project Server 2013 & Project Online this guide consist a lot of the information of the condition of this world now. That book was represented so why is the world has grown up. The language styles that writer require to explain it is easy to understand. The particular writer made some research when he makes this book. Honestly, that is why this book suited all of you.

#### **Joaquin Bedard:**

This Managing Projects with Microsoft Project Server 2013 & Project Online is fresh way for you who has intense curiosity to look for some information as it relief your hunger of information. Getting deeper you into it getting knowledge more you know or you who still having tiny amount of digest in reading this Managing Projects with Microsoft Project Server 2013 & Project Online can be the light food for yourself because the information inside this kind of book is easy to get through anyone. These books develop itself in the form which can be reachable by anyone, that's why I mean in the e-book type. People who think that in

publication form make them feel drowsy even dizzy this e-book is the answer. So there is no in reading a reserve especially this one. You can find what you are looking for. It should be here for you actually. So , don't miss the item! Just read this e-book sort for your better life as well as knowledge.

## **Download and Read Online Managing Projects with Microsoft Project Server 2013 & Project Online Tony Zink, Dale Howard #8P916K53MJZ**

### **Read Managing Projects with Microsoft Project Server 2013 & Project Online by Tony Zink, Dale Howard for online ebook**

Managing Projects with Microsoft Project Server 2013 & Project Online by Tony Zink, Dale Howard Free PDF d0wnl0ad, audio books, books to read, good books to read, cheap books, good books, online books, books online, book reviews epub, read books online, books to read online, online library, greatbooks to read, PDF best books to read, top books to read Managing Projects with Microsoft Project Server 2013 & Project Online by Tony Zink, Dale Howard books to read online.

### **Online Managing Projects with Microsoft Project Server 2013 & Project Online by Tony Zink, Dale Howard ebook PDF download**

**Managing Projects with Microsoft Project Server 2013 & Project Online by Tony Zink, Dale Howard Doc**

**Managing Projects with Microsoft Project Server 2013 & Project Online by Tony Zink, Dale Howard Mobipocket**

**Managing Projects with Microsoft Project Server 2013 & Project Online by Tony Zink, Dale Howard EPub**